## Triangle mesh tangent space calculation

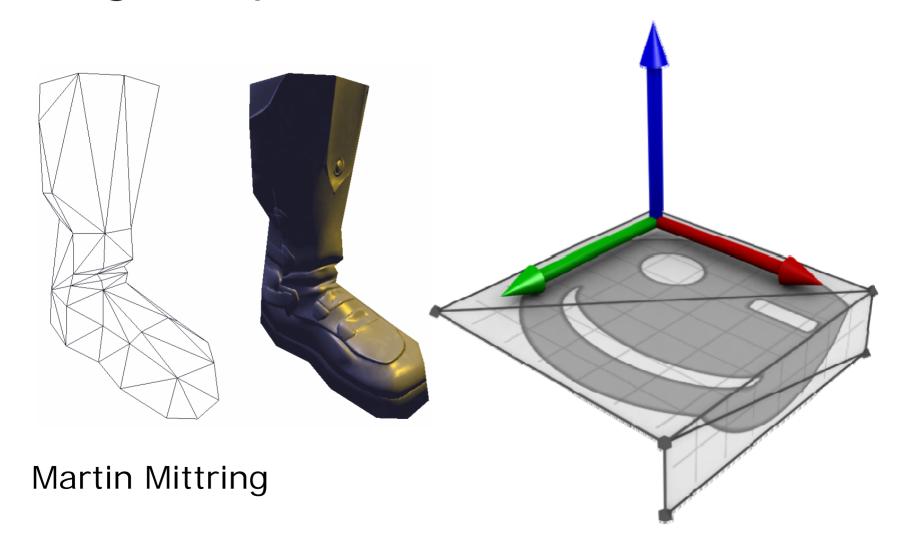

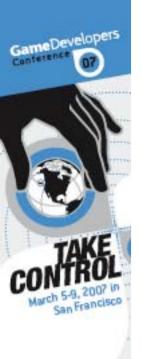

#### Object space normal maps

- 3d vector encoded as colour (colourful)
- Simple math
- Reuse limited to translation / scale and per object mirror / Rotate

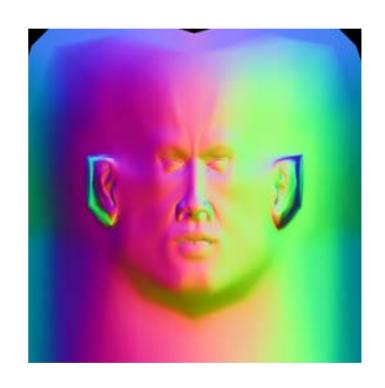

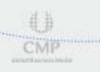

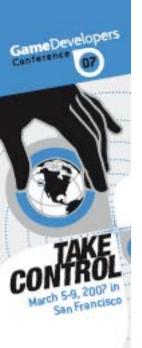

#### Tangent space normal maps

- 3d vector encoded as colour (blueish)
- Relative to the surface (in tangent space)
- Arbitrary
- Texture compression
- A Hard to avoid artefacts and seams
  - -> good tangent space calculation helps

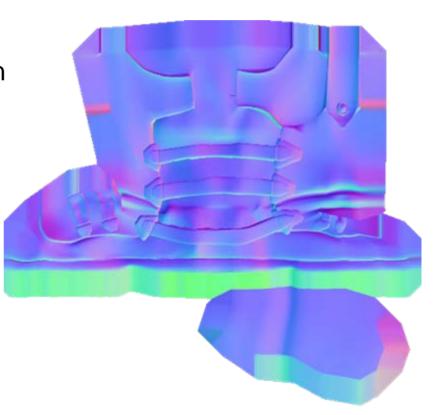

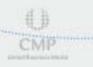

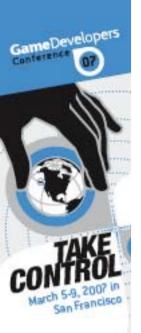

# tangent space is a useful mathematical tool

- (tangent,binormal,normal) = 3x3 matrix
- Computations in tangent space can be more efficient (cheaper pixel shader)
- Storing data in tangent space decouples the data from its local surface orientation which allows arbitraty reuse and efficient storage
- Applications: normal maps, horizon maps, POM, PTM, ...

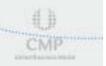

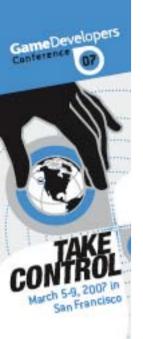

#### Requirements

- Easy to integrate (source, 3dsmax/maya)
- Efficient
- No magic
- Support for mirroring
- Minimal vertex splits
- Tiling textures
- Documented
- Tested and proven
- Tesselation independent result (L Shape)

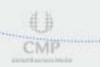

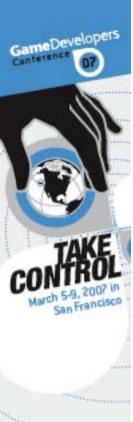

#### L shape problem

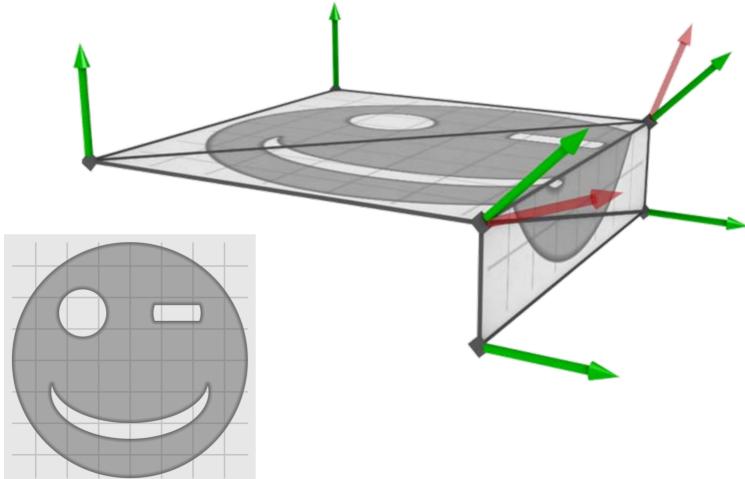

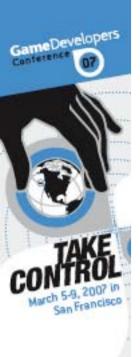

#### Step 1/3: TS per triangle

- Compute 3x3 matrix that transforms 3 given points in UV space to 3 points in world space – ignoring the translation
- Weight by the UV triangle size to avoid domination of small triangles

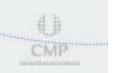

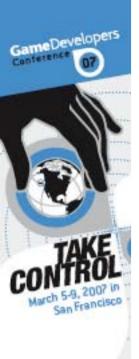

### Tangent space per triangle

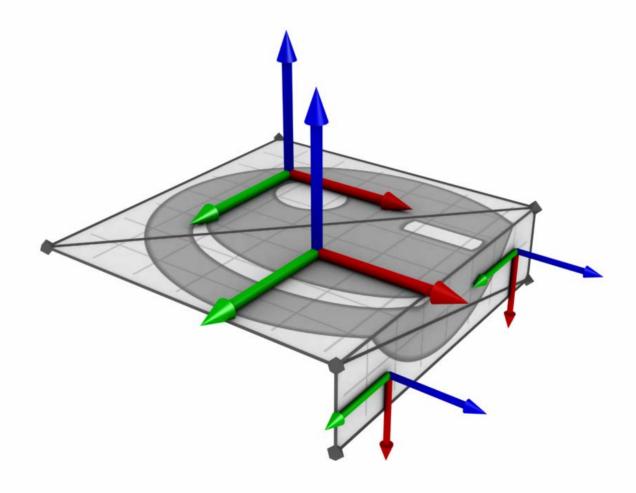

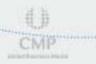

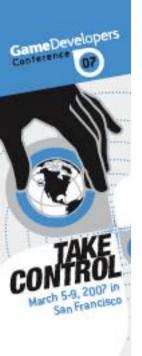

#### Step 2/3: Normal per vertex

- Accumulate neighbour triangle normals per vertex (if edge [between vertex triangle and neighbour triangle] is smooth)
- Weighted by angle to get tesselation independent result (L shape problem)

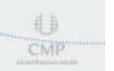

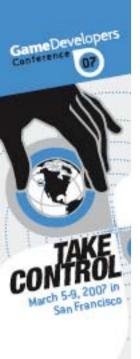

#### Normal per vertex

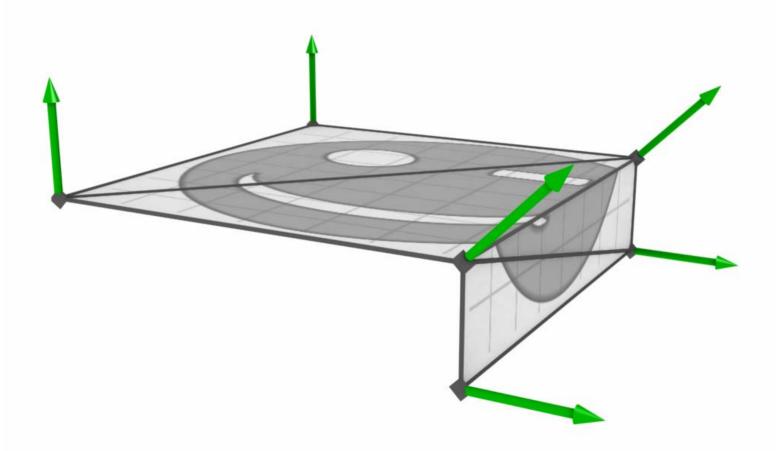

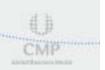

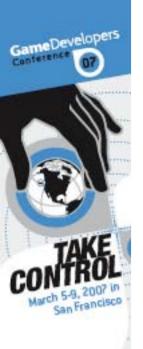

#### Step 3/3: TS per vertex

- Accumulate neighbour triangle u and v per vertex (if edge [between vertex triangle and neighbour triangle] is smooth)
- Split vertices in case of mirroring (matrix party) or heavy rotations (90 degree)
- Weighted by angle to get tesselation independent result (L shape problem)

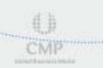

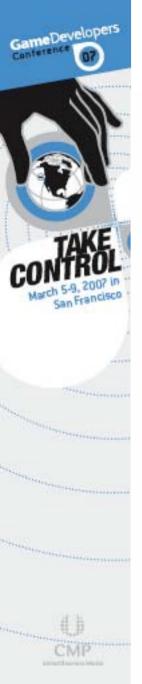

TS per vertex

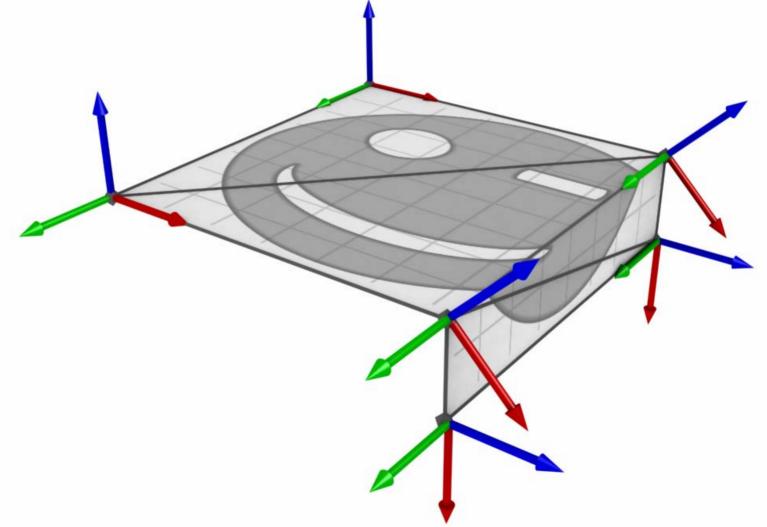

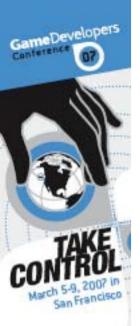

# Compressing the tangent space matrix

- Normalize u and v
- Store u and v in 8 or 16bit per component
- n = normalize(cross(u,v)) \* k
- $k = \{-1;1\}$  is required for mirroring
- Storing n and reconstructing u or v does not cope well with shearing

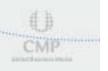

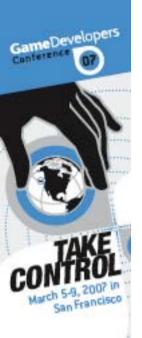

#### Tips to get best quality

- The same TS computation everywhere
- Store T or T<sup>-1</sup>
- Artist can hide seams
- Reorthogonalize? [Engel05]
- Avoid shearing in the input data
- Check with reference tangent space texture
- Oo shading in world space
- Decoding with \*2-1 doesn't support (0,0,1), \*128/255-1 does

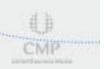

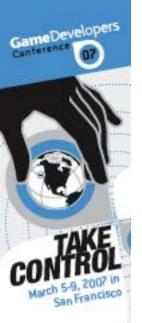

### Triangle mesh tangent space calculation

- Thanks to Ivo Herzeg and Crytek
- Free source can be found in the free Farcry MOD SDK
- Source and more details can be found in ShaderX4 book [Engel05]

#### References:

⑤ [Engel05] Martin Mittring, "Triangle Mesh Tangent Space Calculation" in ShaderX4 pages 77-89

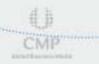